## Sizing Guide

To correctly size yourself with the insole chart on the second page, you must first make sure that the document has printed correctly. To do this, be sure that "Page Scaling" is set to **None** in your print settings.

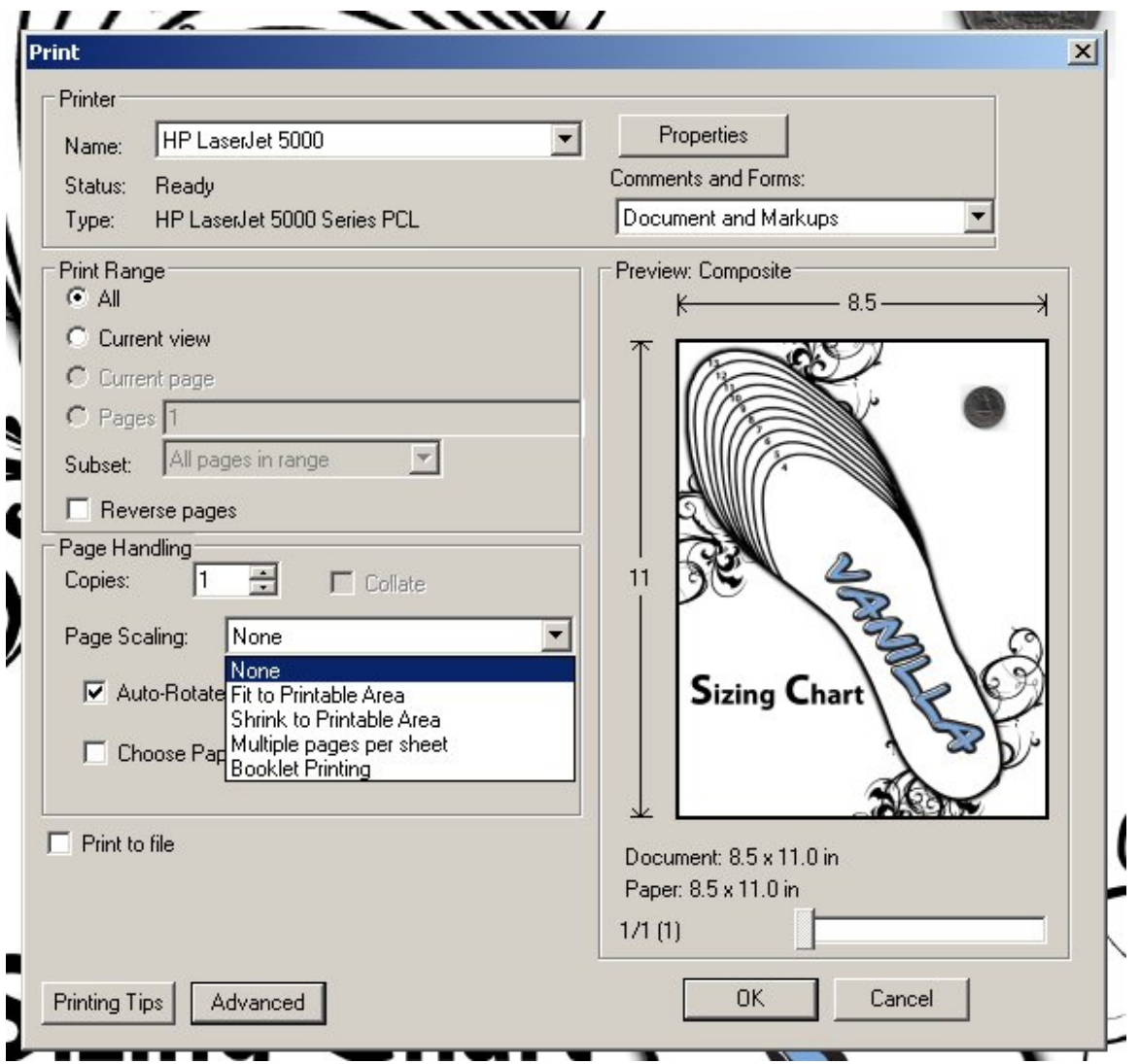

You can confirm that the page has not been scaled by using a US quarter as a test. If the quarter on the page and the quarter in your hand are the same size, you know that the sizing guide is correct.

## **Sizing Chart**

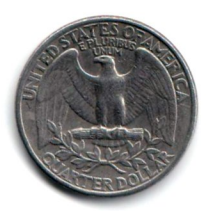

2

n

6

**Each Line should be** exactly 1 inch when printed correctly

 $\boldsymbol{\sigma}$ 

 $\hat{c}$ 

Ĺ